ФИО: Максимов Алексей Бо**рисович И ИСТЕРСТВО НА**УКИ И ВЫСШЕГО ОБРАЗОВАНИЯ **РОССИЙСКОЙ ФЕДЕРАЦИИ**  <sup>уникальный програм**Федераль**ное государственное автономное образовательное учреждение</sup> **высшего образования** Документ подписан простой электронной подписью Информация о владельце: Должность: директор департамента по образовательной политике Дата подписания: 08.11.2023 14:54:35 8db180d1a3f02ac9e60521a5672742735c18b1d6

«МОСКОВСКИЙ ПОЛИТЕХНИЧЕСКИЙ УНИВЕРСИТЕТ»

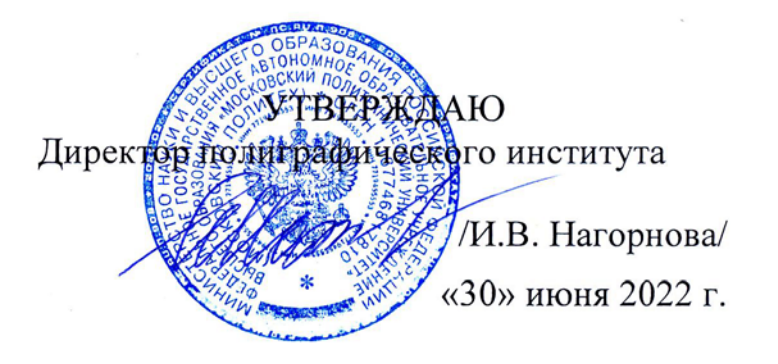

# **РАБОЧАЯ ПРОГРАММА ДИСЦИПЛИНЫ**

# **«САПР в профессиональной деятельности»**

Направление подготовки **15.04.02 «Технологические машины и оборудование»**

Профиль **«Промышленный инжиниринг»**

Квалификация (степень) выпускника **Магистр**

> Форма обучения **Очно-заочная**

> > Москва 2022

### **Программу составил:**

лерограмму составил:<br>зав. каф., к.т.н. /Суслов М.В./

Программа утверждена на заседании кафедры «Полиграфические системы» «23» июня 2022 г., протокол № 11.

Заведующий кафедрой

Заведующий кафедрой (Суслов М.В./

САПР в профессиональной деятельности. Прием 2022 ©Суслов М.В., Составитель, 2022

### **1. Цели освоения дисциплины**

К **основным целям** освоения дисциплины «САПР в профессиональной деятельности» следует отнести:

– формирование знаний о современных информационных технологиях

стандартных средствах автоматизации проектирования, программных средствах общего и специального назначения;

– подготовка студентов к деятельности в соответствии с квалификационной характеристикой магистра по направлению, в том числе формирование умений по разработке эскизных, технических и рабочих проектов технических разработок с использованием средств автоматизации проектирования и передового опыта разработки конкурентоспособных изделий, участвовать в рассмотрении различной технической документации, подготавливать необходимые обзоры, отзывы, заключения, а также по обработке информации из различных источников с использованием современных информационных технологий, применять прикладные программные средства при решении практических вопросов с использованием персональных компьютеров с применением программных средств общего и специального назначения, в том числе в режиме удаленного

К **основным задачам** освоения дисциплины «САПР в профессиональной деятельности» следует отнести:

– применять знания о разработке эскизных, технических и рабочих проектов технических разработок с использованием средств автоматизации проектирования и передового опыта разработки конкурентоспособных изделий, участвовать в рассмотрении различной технической документации, подготавливать необходимые обзоры, отзывы, заключения, а также об обработке информации из различных источников с использованием современных информационных технологий, применять прикладные программные средства при решении практических вопросов с использованием персональных компьютеров с применением программных средств общего и специального назначения, в том числе в режиме удаленного

## **2. Место дисциплины в структуре ООП магистра**

Дисциплина «САПР в профессиональной деятельности» относится к дисциплинам обязательной части блока Б1 основной образовательной программы магистра.

# **3. Перечень планируемых результатов обучения по дисциплине (модулю), соотнесенные с планируемыми результатами освоения образовательной программы**

В результате освоения дисциплины (модуля) у обучающихся формируются следующие компетенции и должны быть достигнуты следующие результаты обучения как этап формирования соответствующих компетенций:

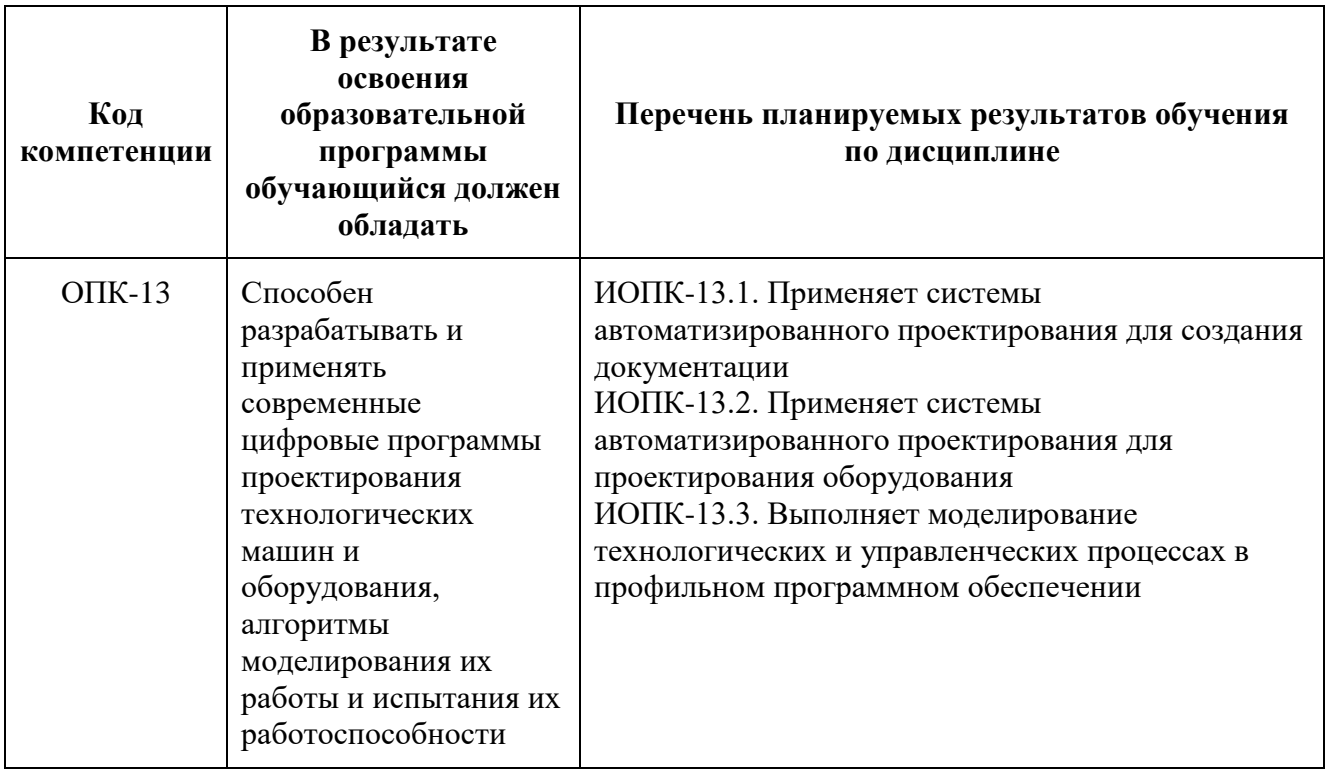

# **4. Структура и содержание дисциплины**

Общая трудоемкость дисциплины составляет **5** зачетных единицы, т.е. **180**  академических часа (из них 154 часов – самостоятельная работа студентов).

Разделы дисциплины «САПР в профессиональной деятельности» изучаются на **первом** курсе в **втором** семестре, практические занятия – 26 часов форма контроля – зачет.

Структура и содержание дисциплины «САПР в профессиональной деятельности» по срокам и видам работы отражены в приложении.

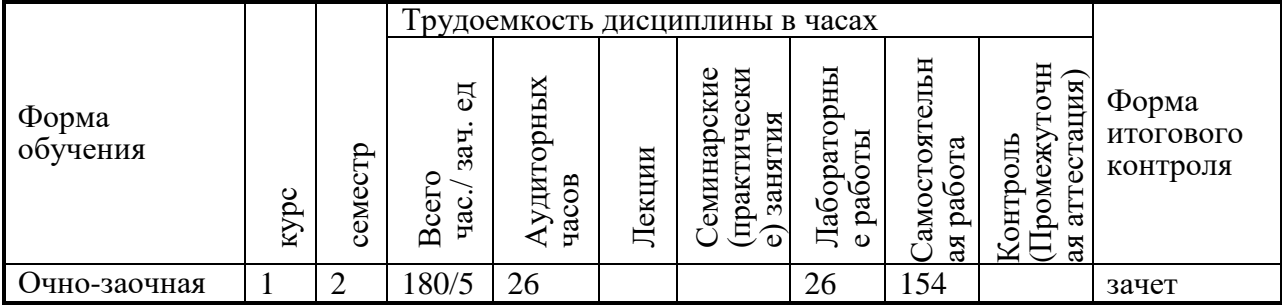

#### **Трудоемкость по формам обучения**

# **5. Содержание разделов дисциплины**

### **Место компьютерных технологий в современном машиностроении.**

Понятия CAD/CAE/CAM технологий. Роль CAD/CAE/CAM технологий в проектировании и производстве изделий. 2D и 3D моделирование . Инженерный анализ . Схема производственного цикла с использованием CAD/CAM технологий.

#### **Модуль Graph**

Знакомство с панелью инструментов примитивов для создания графической информации. Описание редактора для оформления конструкторской документации. Создание параметрических моделей. Создание основных документов конструкторской документации.

#### **Модули Trans, Shaft**

Знакомство с основными элементами модуля. Проектирование зубчатых, червячных, ременных и цепных передач. Знакомство с панелью инструментов для создания модели вала. Проектирование валов и осей.

### **Модуль Drive**

Проектирование и расчет привода произвольной структуры, планетарных и волновых передач

### **Модуль Studio**

Создание трехмерной твердотельной модели детали. Создание сборных конструкций. Параметры материалов моделей. Начальные условия для проведения расчетов. Подготовка конечно-элементной сетки. Проведение расчетов и анализ результатов. Оптимизация расчетных моделей.

### **Модуль Structure3D**

Моделирование объектов с использованием стержневых и пластинчатых моделей. Особенности расчета стержневых и пластинчатых моделей. Расчет собственных и вынужденных колебаний.

Расчеты на надежность и долговечность полиграфического оборудования. Расчет сборных конструкций.

## **6. Образовательные технологии**

Методика преподавания дисциплины «САПР в профессиональной деятельности» и реализация компетентностного подхода в изложении и восприятии материала предусматривает использование следующих активных и интерактивных форм проведения групповых, индивидуальных, аудиторных занятий в сочетании с внеаудиторной работой с целью формирования и развития профессиональных навыков обучающихся:

- проведение занятий лекционного типа;
- подготовка к практическим работам;
- проведение текущего контроля знаний студентов в форме тестирования;

При проведении лекционных и практических занятий, текущей и промежуточной аттестации целесообразно использование следующих образовательные технологии:

- 1. На практических занятиях использовать современное оборудование для изучения принципов функционирования оборудования принтмедиа систем и комплексов, особенностей конструкции, что позволяет формировать навыки оценки оборудования как объектов сервисного обслуживания, разработки приёмов работ по сервисному обслуживанию и практической реализации этих работ.
- 2. Ознакомление на лекционных занятиях с практическими приёмами работ сервисного обслуживания (посредством просмотра видеоматериала, изучения рекламно-информационных материалов и проч.).
- 3. Проведение ряда лекционных занятий, содержащих таблицы и рисунки в качестве иллюстраций рассматриваемого материала, необходимо осуществлять с использованием слайдов, подготовленных в программе Microsoft Power Point.
- 4. По ряду разделов дисциплины предусмотрено проведение деловых игр, решение кейс-задач.
- 5. В течение семестра в рамках самостоятельной работы выполнение обучающимися рефератов по индивидуальной тематике.
- 6. Процедуры текущего / промежуточного контроля рекомендуется проводить в форме компьютерного тестирования.
- 7. Формирование итогового семестрового рейтинга по дисциплине рекомендуется производить в ИС университета.

## **6.1. Фонд оценочных средств для проведения промежуточной аттестации обучающихся по дисциплине**

## **6.1.1. Перечень компетенций с указанием этапов их формирования в процессе освоения образовательной программы**

В результате освоения дисциплины «Основы организации сервисного обслуживания» формируется компетенция:

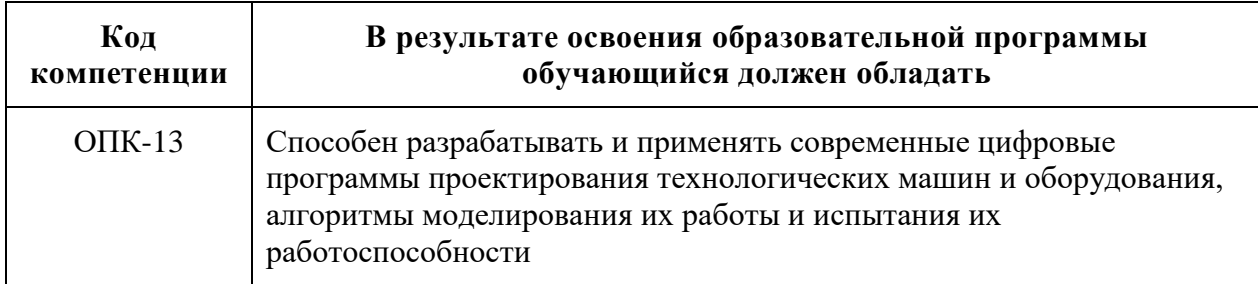

В процессе освоения образовательной программы компетенция и её отдельные компоненты формируются в ходе освоения обучающимися дисциплин (модулей), практик в соответствии с учебным планом и календарным графиком учебного процесса. Дисциплина «Основы организации сервисного обслуживания» участвует в формировании компетенции. Уровни освоения компетенции приведены в приложении 2.

В процессе освоения образовательной программы данные компетенции, в том числе их отдельные компоненты, формируются поэтапно в ходе освоения обучающимися дисциплин (модулей), практик в соответствии с учебным планом и календарным графиком учебного процесса.

## **6.1.2. Описание показателей и критериев оценивания компетенций, формируемых по итогам освоения дисциплины (модуля), описание шкал оценивания**

Показателем оценивания компетенций на различных этапах их формирования является достижение обучающимися планируемых результатов обучения по дисциплине (модулю).

**ОПК-13 -** Способен разрабатывать и применять современные цифровые программы проектирования технологических машин и оборудования, алгоритмы моделирования их

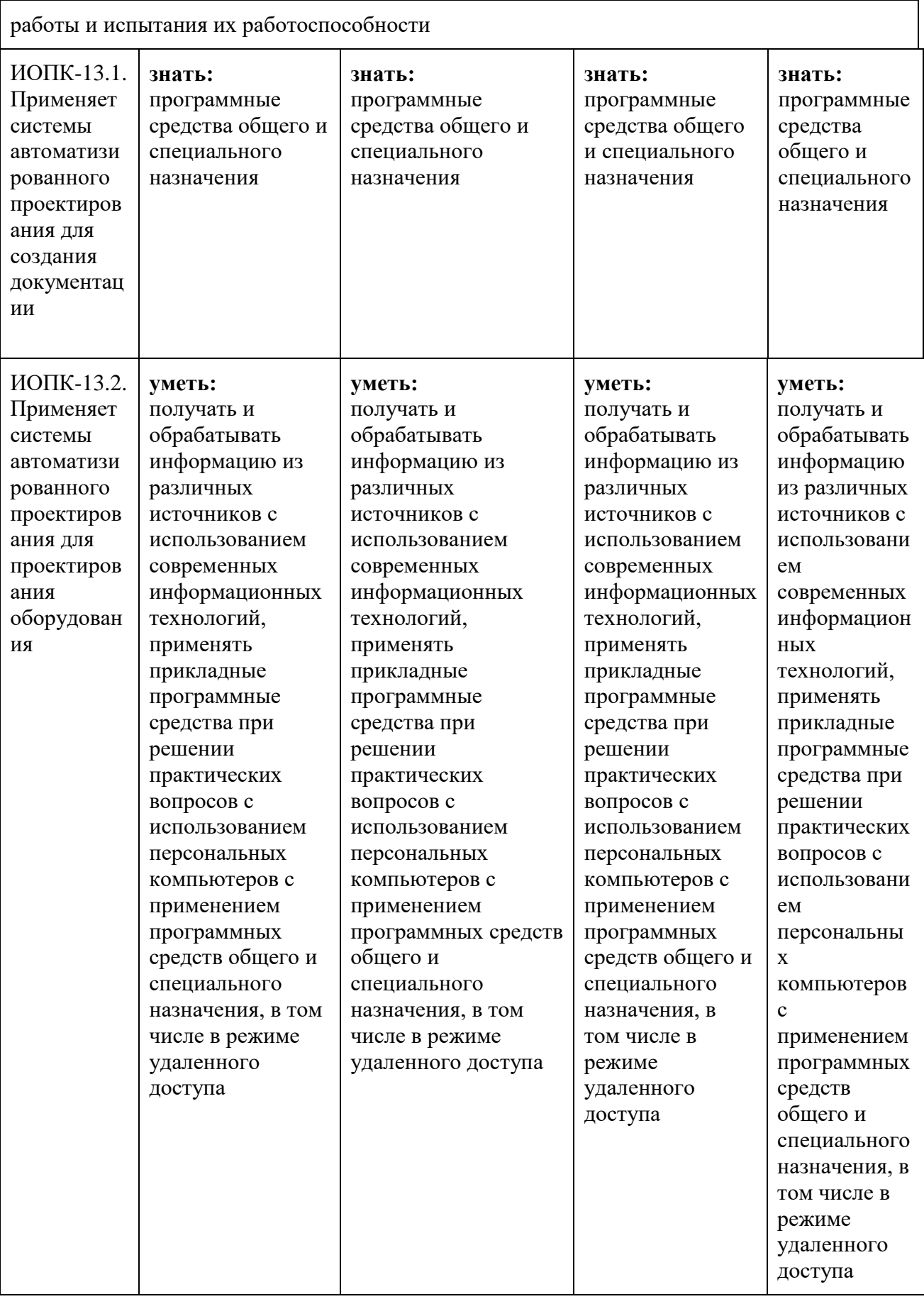

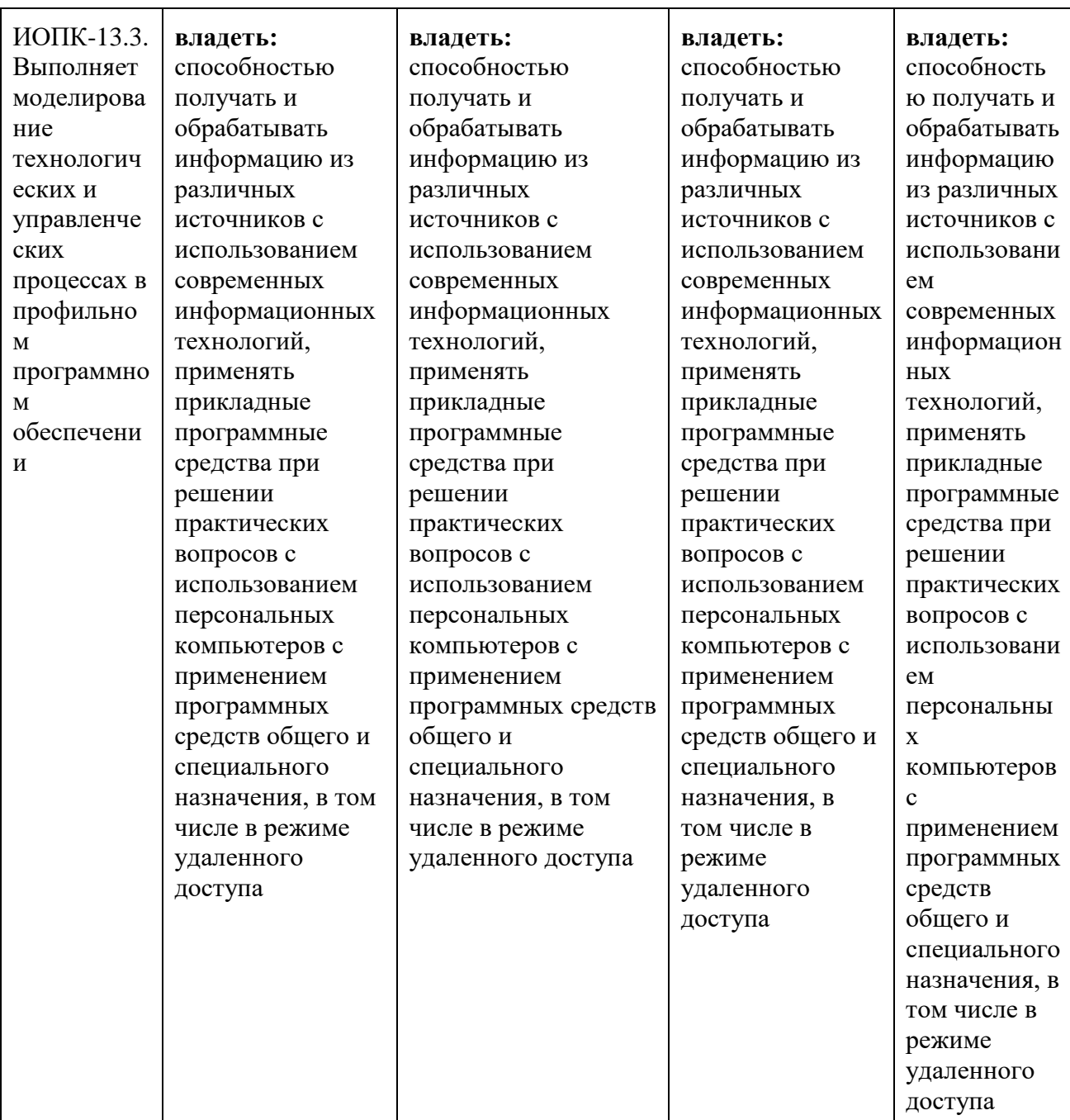

Шкалы оценивания результатов промежуточной аттестации и их описание:

### **Форма промежуточной аттестации: зачет.**

Промежуточная аттестация обучающихся в форме зачёта проводится по результатам выполнения всех видов учебной работы, предусмотренных учебным планом по данной дисциплине (модулю), при этом учитываются результаты текущего контроля успеваемости в течение семестра. Оценка степени достижения обучающимися планируемых результатов обучения по дисциплине (модулю) проводится преподавателем, ведущим занятия по дисциплине (модулю) методом экспертной оценки. По итогам промежуточной аттестации по дисциплине (модулю) выставляется оценка «зачтено» или «не зачтено».

К промежуточной аттестации допускаются только студенты, выполнившие все виды учебной работы, предусмотренные рабочей программой по дисциплине «САПР в профессиональной деятельности» (прошли промежуточный контроль в виде дискуссии или устного опроса).

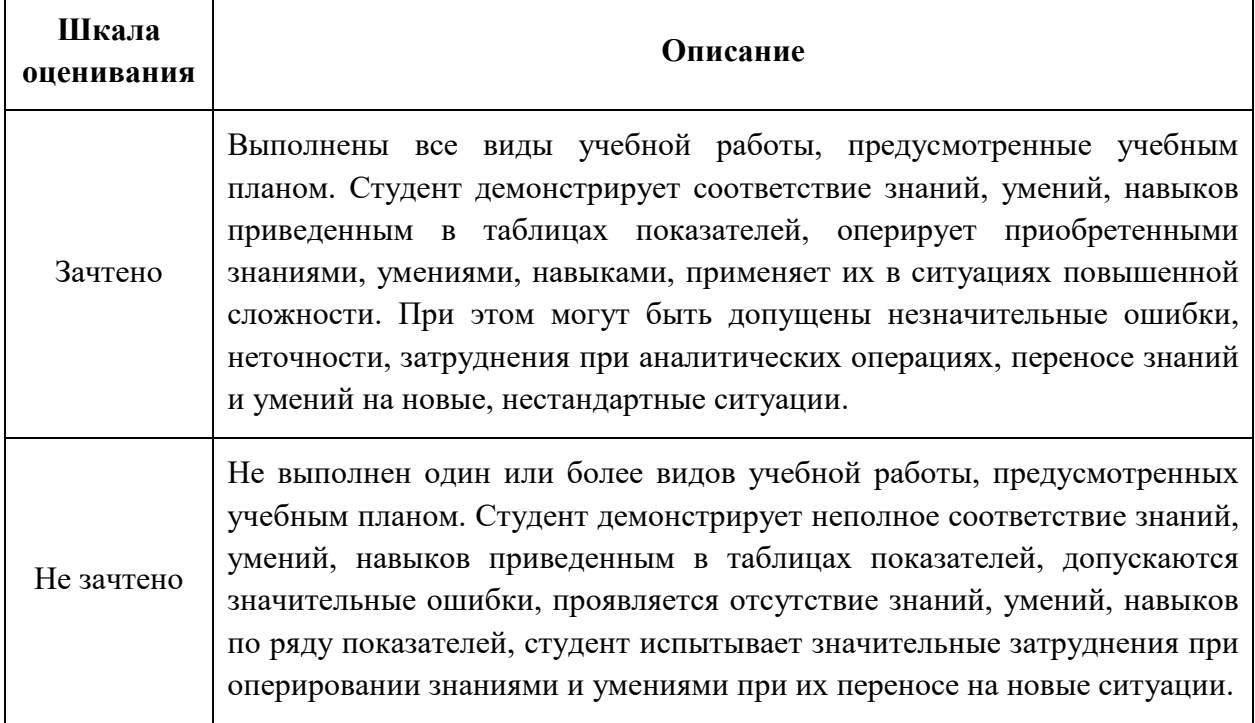

Фонды оценочных средств представлены в приложении к рабочей программе.

## **7. Учебно-методическое и информационное обеспечение дисциплины**

## **а) основная литература:**

1. Озеркин, Д.В. Altium Designer. SolidWorks. Часть 3. Топологическое проектирование. [Электронный ресурс] — Электрон. дан. — М. : ТУСУР, 2012. — 95 с. -

<http://e.lanbook.com/book/11064>

## **б) дополнительная литература:**

1. Полубинская, Л.Г. AutoCAD для машиностроителей. [Электронный ресурс] / Л.Г. Полубинская, А.П. Федоренков, Е.Г. Юдин. — Электрон. дан. — М. : МГТУ им. Н.Э. Баумана, 2012. — 79 с. — <http://e.lanbook.com/book/52315>

2. Тимонин А.С. Основы конструирования и расчета химического и природоохранного оборудования. Учеб. Пособие.- М:Гос.ун-т инженер.экологии.,2006.-850с. Справочник (в 3 томах)

**в) программное обеспечение и интернет-ресурсы:** 

Программное обеспечение и интернет ресурсы:

1. http://www.teachmaterials.ru/lessons/

2. http://saprblog.ru/category/uroki-solidworks

3. Программный комплекс APM WinMachine

Интернет-ресурсы включают учебно-методические материалы в электронном виде, представленные на сайте lib.mami.ru в разделе «Электроный каталог» *(*<http://lib.mami.ru/lib/content/elektronnyy-katalog>*).*

# **8. Материально-техническое обеспечение дисциплины**

Лабораторные занятия проводятся в лабораториях в аудиториях Л-212 или Л-201 с демонстрацией работы лабораторных и научно-исследовательских установок и вспомогательного оборудования, что необходимо для более наглядного изучения дисциплины "САПР в профессиональной деятельности".

### **9. Методические рекомендации для самостоятельной работы студентов**

Самостоятельная работа является одним из видов получения образования обучающимися и направлена на:

• изучение теоретического материала, подготовку к семинарским (практическим) занятиям

• подготовка к дискуссии и устному опросу.

Самостоятельная работа студентов представляет собой важнейшее звено учебного процесса, без правильной организации которого обучающийся не может быть высококвалифицированным выпускником.

Студент должен помнить, что проводить самостоятельные занятия следует регулярно. Очень важно приложить максимум усилий, воли, чтобы заставить себя работать с полной нагрузкой с первого дня.

Не следует откладывать работу также из-за нерабочего настроения или отсутствия вдохновения. Настроение нужно создавать самому. Понимание необходимости выполнения работы, знание цели, осмысление перспективы благоприятно влияют на настроение.

Каждый студент должен сам планировать свою самостоятельную работу, исходя из своих возможностей и приоритетов. Это стимулирует выполнение работы, создает более спокойную обстановку, что в итоге положительно сказывается на усвоении материала.

Важно полнее учесть обстоятельства своей работы, уяснить, что является главным на данном этапе, какую последовательность работы выбрать, чтобы выполнить ее лучше и с наименьшими затратами времени и энергии.

Для плодотворной работы немаловажное значение имеет обстановка, организация рабочего места. Нужно добиться, чтобы место работы по возможности было постоянным. Работа на привычном месте делает ее более плодотворной. Продуктивность работы зависит от правильного чередования труда и отдыха. Поэтому каждые час или два следует делать перерыв на 10-15 минут. Выходные дни лучше посвятить активному отдыху, занятиям спортом, прогулками на свежем воздухе и т.д. Даже переключение с одного вида умственной работы на другой может служить активным отдыхом.

Студент должен помнить, что в процессе обучения важнейшую роль играет самостоятельная работа с книгой. Научиться работать с книгой – важнейшая задача студента. Без этого навыка будет чрезвычайно трудно изучать программный материал, и много времени будет потрачено нерационально. Работа с книгой складывается из умения подобрать необходимые книги, разобраться в них, законспектировать, выбрать главное, усвоить и применить на практике.

### **10. Методические рекомендации для преподавателя**

Основным требованием к преподаванию дисциплины является творческий, проблемно-диалоговый интерактивный подход, позволяющий повысить интерес студентов к содержанию учебного материала.

 Основу учебных занятий по дисциплине составляют лабораторные занятия. В процессе обучения студентов используются различные виды учебных занятий (аудиторных и внеаудиторных): лабораторные занятия, консультации и т.д. На первом занятии по данной учебной дисциплине необходимо ознакомить студентов с порядком ее изучения, раскрыть место и роль дисциплины в системе наук, ее практическое значение, довести до студентов требования кафедры, ответить на вопросы.

При подготовке к занятиям по курсу «САПР в профессиональной деятельности» необходимо продумать план его проведения, содержание вступительной, основной и заключительной части занятия, ознакомиться с новинками учебной и методической литературы, публикациями периодической печати по теме занятия, определить средства материально-технического обеспечения занятия и порядок их использования в ходе проведения занятия.

 В ходе занятия преподаватель должен назвать тему, учебные вопросы, ознакомить студентов с перечнем основной и дополнительной литературы по теме занятия.

 Во вступительной части занятия обосновать место и роль изучаемой темы в учебной дисциплине, раскрыть ее практическое значение. Если проводится не первое занятие, то необходимо увязать ее тему с предыдущей, не нарушая логики изложения учебного материала. Занятие следует начинать, только чётко обозначив её характер, тему и круг тех вопросов, которые в её ходе будут рассмотрены.

 В основной части занятия следует раскрывать содержание учебных вопросов, акцентировать внимание студентов на основных категориях, явлениях и процессах, особенностях их расчета.

Следует аргументировано обосновать собственную позицию по спорным теоретическим вопросам. Приводить примеры. Задавать по ходу изложения материала риторические вопросы. Это способствует активизации мыслительной деятельности студентов, повышению их внимания и интереса к материалу занятия, ее содержанию.

 В заключительной части занятия необходимо сформулировать общие выводы по теме, раскрывающие содержание всех вопросов, поставленных в занятии. Объявить план очередного семинарского занятия, дать краткие рекомендации по подготовке студентов к семинару. Определить место и время консультации студентам, пожелавшим выступить на семинаре с докладами и рефератами по актуальным вопросам обсуждаемой темы.

При этом во всех частях занятия необходимо вести диалог со студентами и давать студентам возможность дискутировать между собой.

 Цель практических занятий обеспечить контроль усвоения учебного материала студентами, расширение и углубление знаний, полученных ими в ходе самостоятельной работы. Повышение эффективности занятий достигается посредством создания творческой обстановки, располагающей студентов к высказыванию собственных взглядов и суждений по обсуждаемым вопросам, желанию у студентов поработать у доски при решении задач.

 После каждого занятия сделать соответствующую запись в журналах учета посещаемости занятий студентами, выяснить у старост учебных групп причины отсутствия студентов на занятиях. Проводить групповые и индивидуальные консультации студентов по

вопросам, возникающим у студентов в ходе их подготовки к текущей и промежуточной аттестации по учебной дисциплине, рекомендовать в помощь учебные и другие материалы, а также справочную литературу.

 Преподаватель, принимающий зачёт, лично несет ответственность за правильность выставления оценки.

Программа разработана в соответствии с:

- Федеральным государственным образовательным стандартом высшего образования по направлению подготовки 15.04.02 Технологические машины и оборудование (квалификация (степень) «магистр»), утвержденным приказом Министерства науки и высшего образования Российской Федерации от «14» августа 2020 г. № 1026;
- Образовательной программой 15.04.02 «Технологические машины и оборудование» (профиль «Промышленный инжиниринг»).

# МИНИСТЕРСТВО НАУКИ И ВЫСШЕГО ОБРАЗОВАНИЯ РОССИЙСКОЙ ФЕДЕРАЦИИ ФЕДЕРАЛЬНОЕ ГОСУДАРСТВЕННОЕ АВТОНОМНОЕ ОБРАЗОВАТЕЛЬНОЕ УЧРЕЖДЕНИЕ ВЫСШЕГО ОБРАЗОВАНИЯ **«МОСКОВСКИЙ ПОЛИТЕХНИЧЕСКИЙ УНИВЕРСИТЕТ» (МОСКОВСКИЙ ПОЛИТЕХ)**

Направление подготовки: 15.04.02 "Технологические машины и оборудование"

ОП (профиль): «Промышленный инжиниринг»

Форма обучения: очно-заочная

Вид профессиональной деятельности: проектно-конструкторская, организационноуправленческая

Кафедра: «Полиграфические системы»

# **ФОНД ОЦЕНОЧНЫХ СРЕДСТВ**

# **ПО ДИСЦИПЛИНЕ**

# **САПР в профессиональной деятельности**

Состав: 1. Паспорт фонда оценочных средств

2. Описание оценочных средств:

Вопросы для устного опроса, собеседования, круглого стола, дискуссии, дебатов самоподготовки к зачету

**Составитель: Суслов М.В.**

Москва, 2022 год

## **ПОКАЗАТЕЛЬ УРОВНЯ СФОРМИРОВАННОСТИ КОМПЕТЕНЦИЙ**

### **САПР В ПРОФЕССИОНАЛЬНОЙ ДЕЯТЕЛЬНОСТИ**

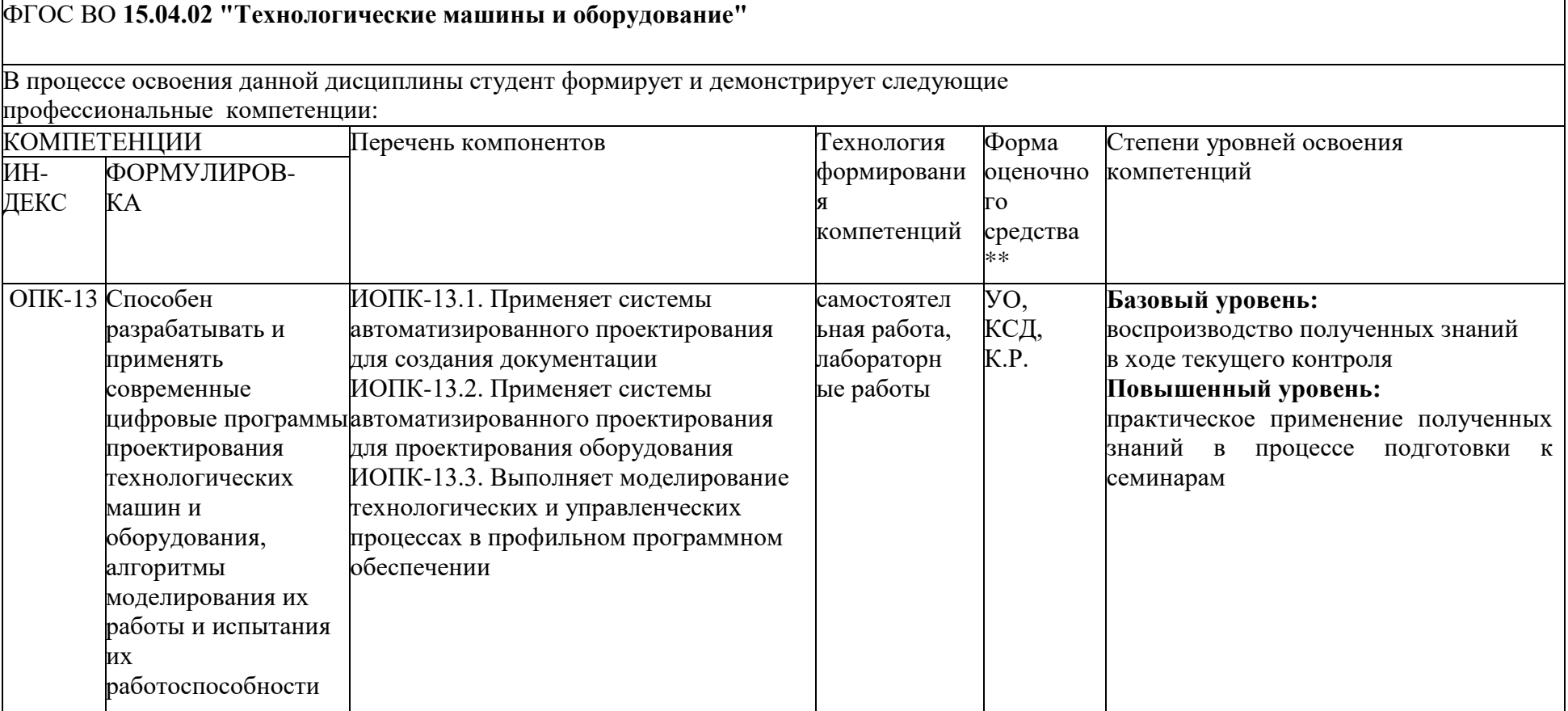

\*\*- Сокращения форм оценочных средств см. в приложении 2 к РП.

## Приложение 2

к рабочей программе

## **Перечень оценочных средств по дисциплине "САПР в профессиональной деятельности"**

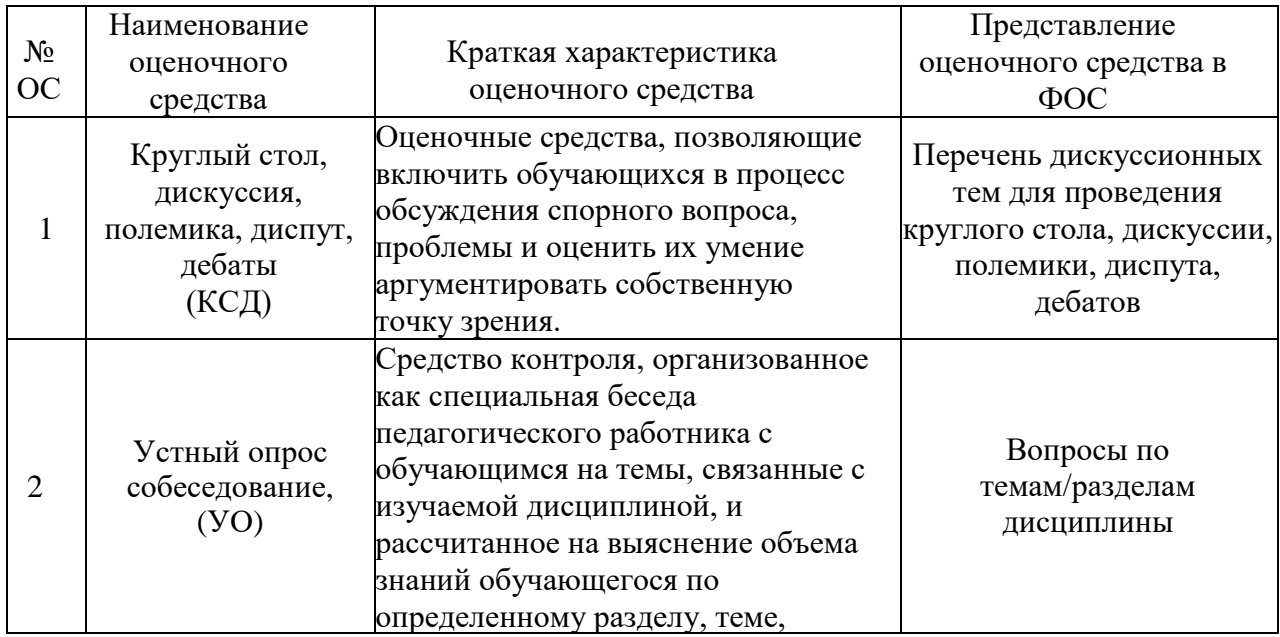

### *Приложение*

# **Структура и содержание дисциплины «САПР в профессиональной деятельности» по направлению подготовки**

# **15.04.02 "Технологические машины и оборудование"**

**(Магистр)**

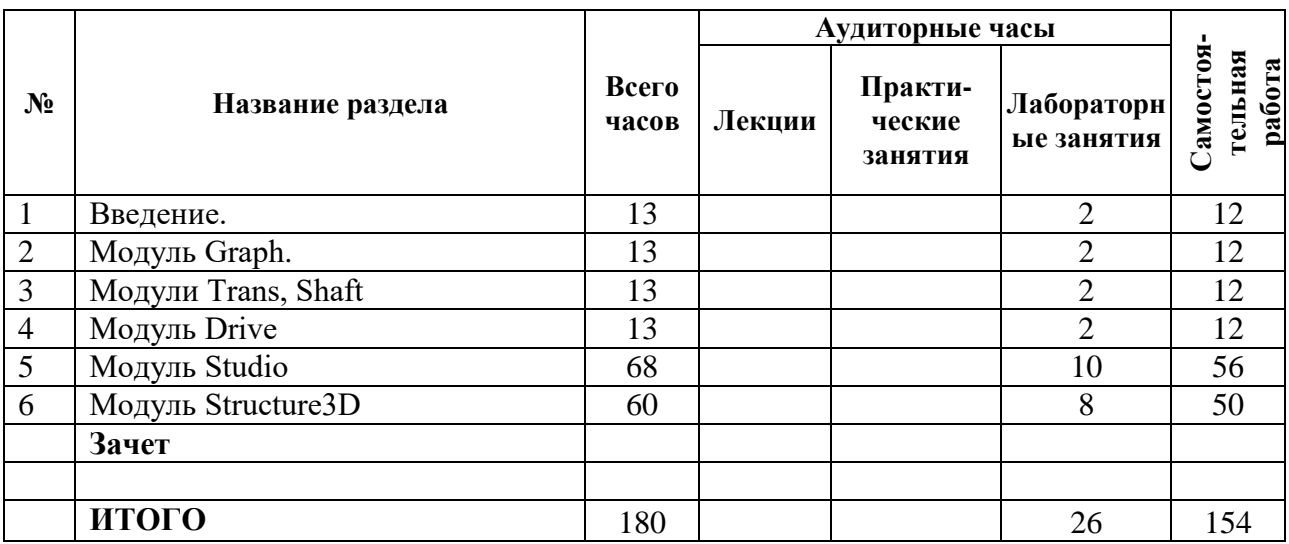

## **П.1.1. Тематический план дисциплины**

## **П.1.2. Лабораторный практикум**

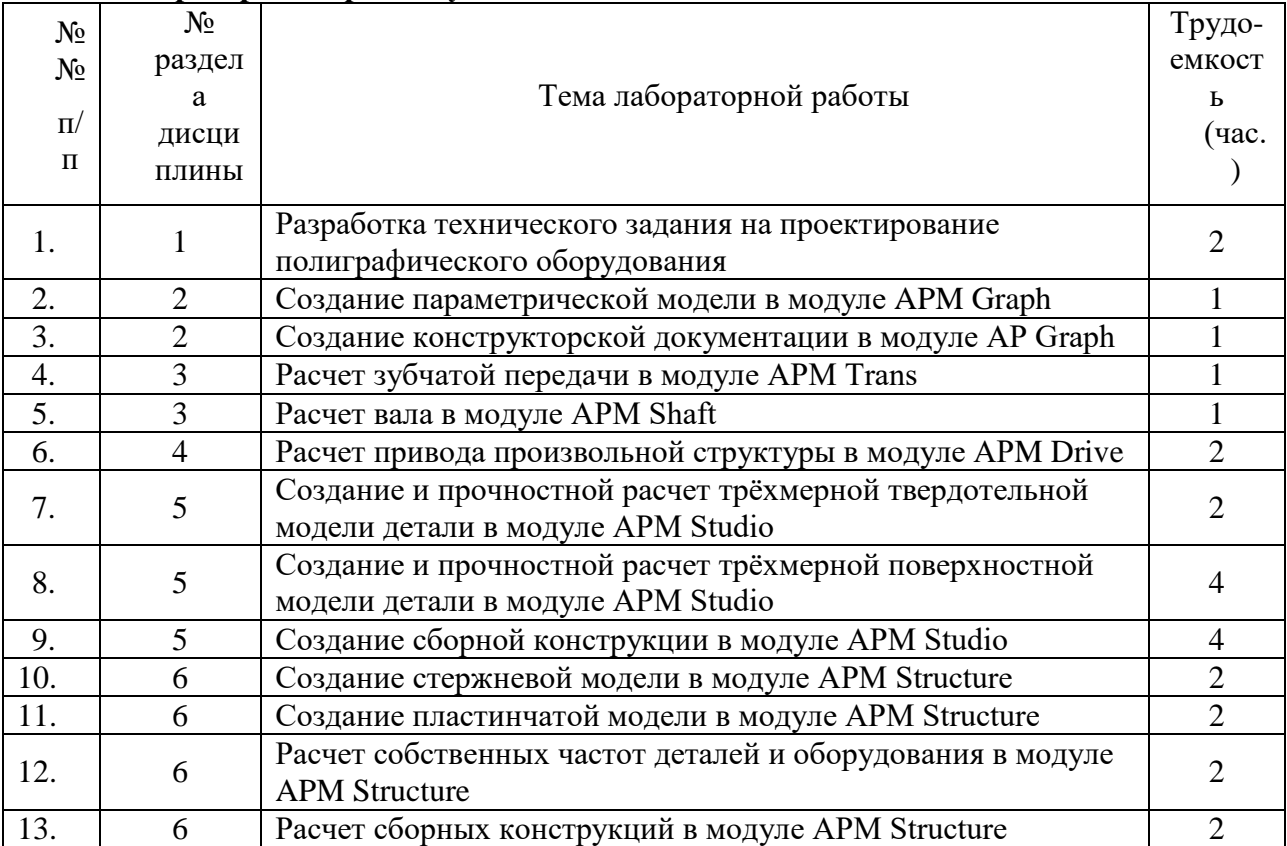

### **ВОПРОРСЫ ПО КУРСУ**

### **«САПР в профессиональной деятельности»**

### **для устного опроса, собеседования, круглого стола, дискуссии, дебатов самоподготовки**

#### **к зачету**

### **. Введение.**

**1.** Системы для проектирования деталей и узлов машин

**2.** Основные этапы проектирования.

**3.** Техническое задание на проектирование: содержание, обоснование требований к оборудованию.

## **2. Модуль Graph**

- **4.** Основные команды для создания чертежа детали.
- **5.** Параметрическое создание геометрических объектов.

### **3. Модули Trans, Shaft**

- **6.** Порядок расчета зубчатых и червячных передач.
- **7.** Порядок расчета ременных и цепных передач.
- **8.** Порядок расчета валов и осей на усталостную прочность

### **4. Модуль Drive**

- **9.** Порядок создания модели и расчета двухстепенчатого редуктора.
- **10.** Порядок создания модели и расчета конического редуктора.
- **11.** Порядок создания модели и расчета червячного редуктора.
- **12.** Порядок создания модели и расчета планетарного редуктора.

### **6. Модуль Studio**

- **13.** Команды для создания трехмерной твердотельной модели детали.
- **14.** Порядок создания сборных конструкций.
- **15.** Начальные условия для проведения расчетов деталей на прочность.
- **16.** Подготовка конечно-элементной сетки.
- **17.** Виды и способы оптимизация конструкции детали.

### **7. Модуль Structure3D**

- 18. Расчет сборных конструкций на прочность. Начальные условия для расчета.
- 19. Расчет собственных частот оборудования. Начальные условия для расчета.